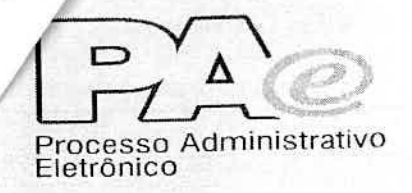

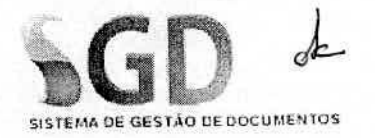

## **TREINAMENTO NOVAS FUNCIONALIDADES SGD.NET**

ORGÃO:SEAGRO/SEJEN

TURNO: Desperti na

DATA:  $0107156$ 

PERFIL: Tolonico

ergão **SIGLA UORG ASSINATURA** E-MAIL **NOME** SEAGRO Josan Hanne Souga de Jesus 1900na tous agnail. com banilo Cavalcante de Souza / suporte.informatica@seagro.to.gov.bl SEAGRO  $\overline{2}$ Alon Rickson Androde de Ataijo alam@tecnologia.to.gd.or SCOEN 529600  $\overline{\mathbf{4}}$ HUTONIS JOSE SANTOS er 2027 @ fu of ca CESAR KOORIGUES de LIMA PAULO LIMA @ EEGGRO. TOGOUBR SEAGRO  $\mathcal{A}$ 5 Corvaloaute f-Rodrigues-Campaute solomis 549920 ON 6 neurgly H. dos Sontos deministracasepersed @ reage essisterino grooted  $\mathscr{P}_{\mathscr{B}}$  s humy amarkan fundain strehrer eliany. bandana@seagro.to.grub SEAGRO @Blehry

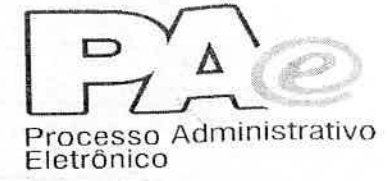

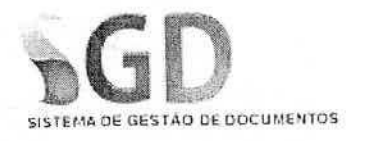

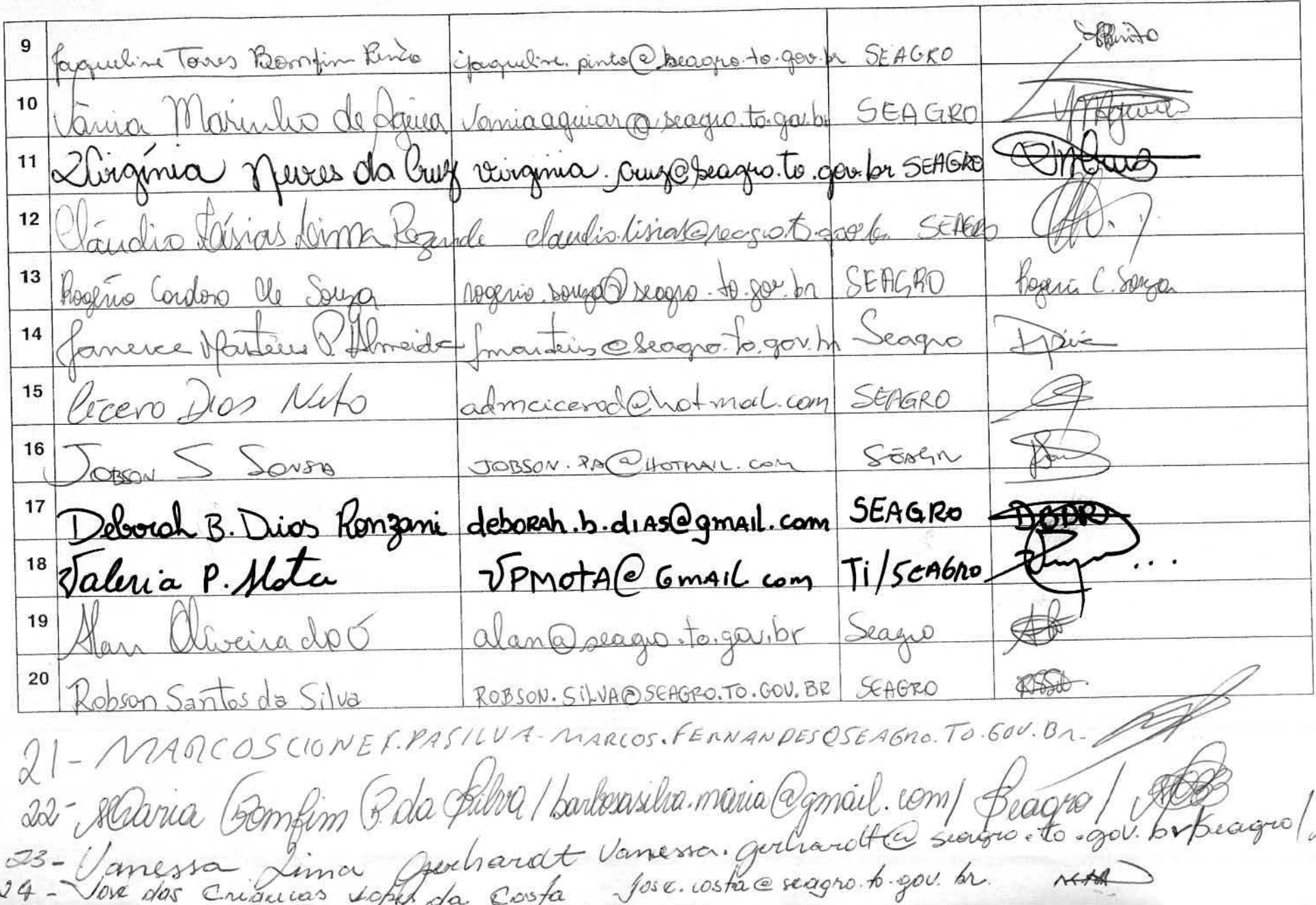

25- Irika Batista Helma<br>26-homphoreh : Cinquina Sendime@yahos.com.ou Segro "ATT  $\frac{1}{2}$  and  $\frac{1}{2}$ 

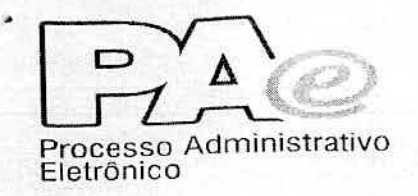

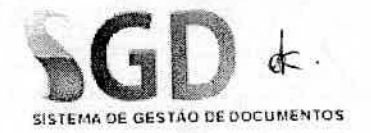

## **TREINAMENTO NOVAS FUNCIONALIDADES SGD.NET**

**ÓRGÃO:** SEFAZ / S66

TURNO: Dispertino

DATA:  $04/07/6$ 

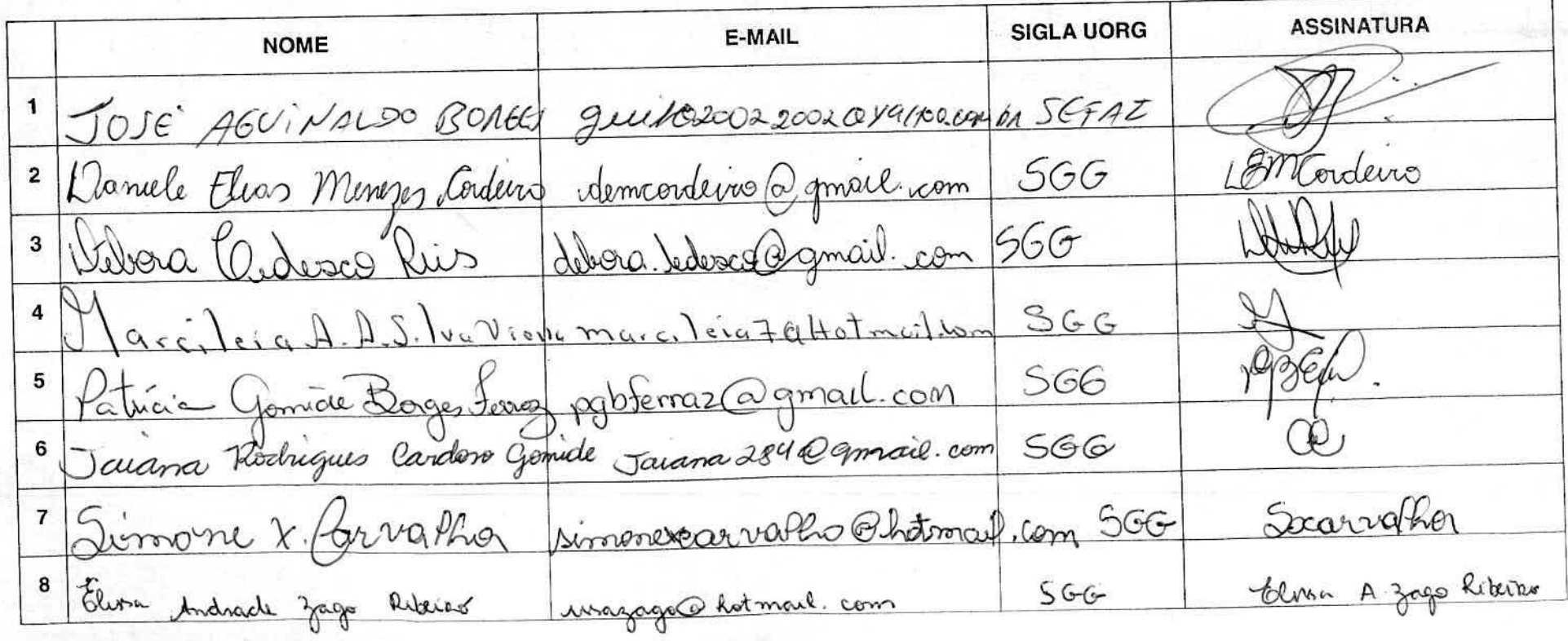

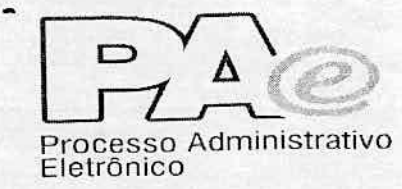

×

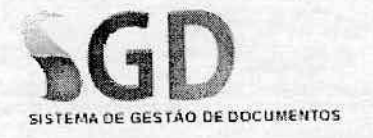

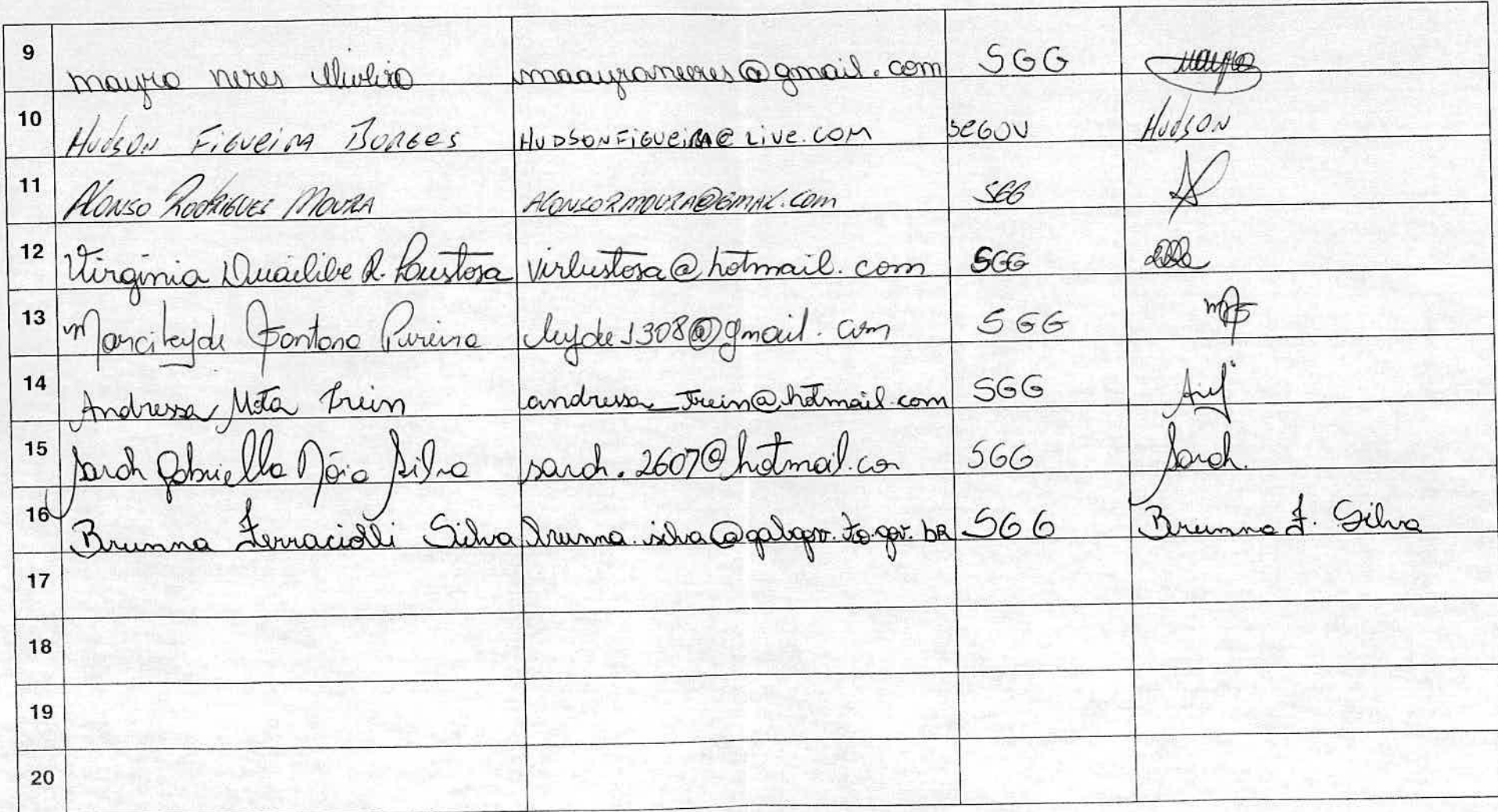

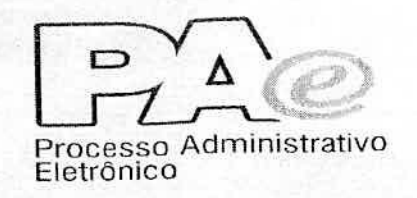

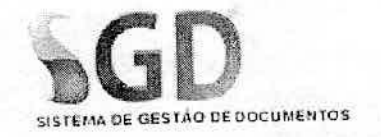

# **TREINAMENTO NOVAS FUNCIONALIDADES SGD.NET**

ORGÃO: SEDEM/UNITINS/ADAPEC/SE AGRO (PM

TURNO: Lespertino

DATA:  $0510716$ 

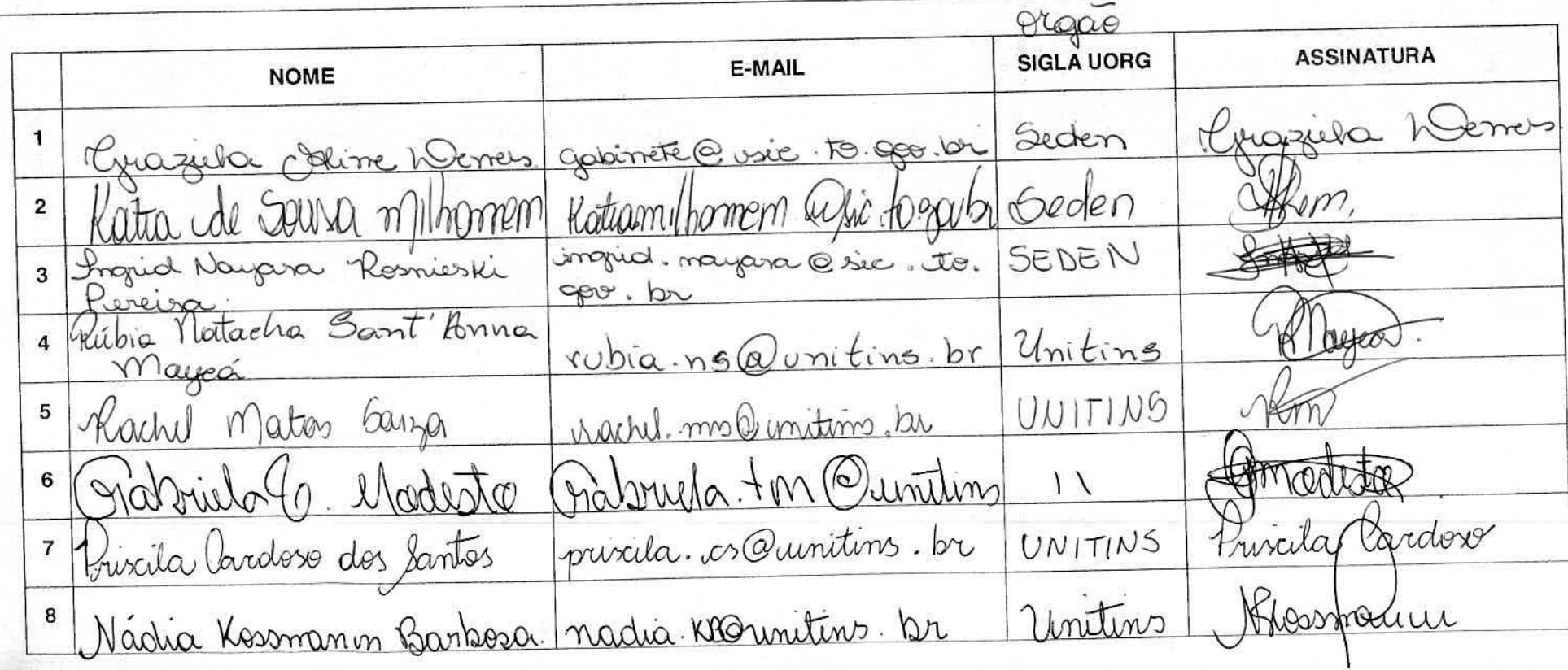

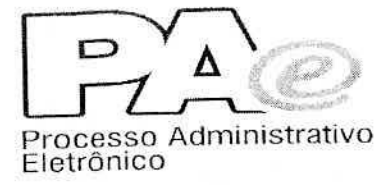

 $\mathbf{r}$  $\hat{\mathbf{z}}$ 

 $\bar{\mathbf{z}}$ 

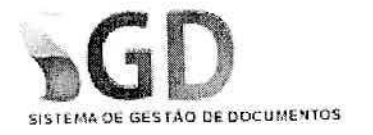

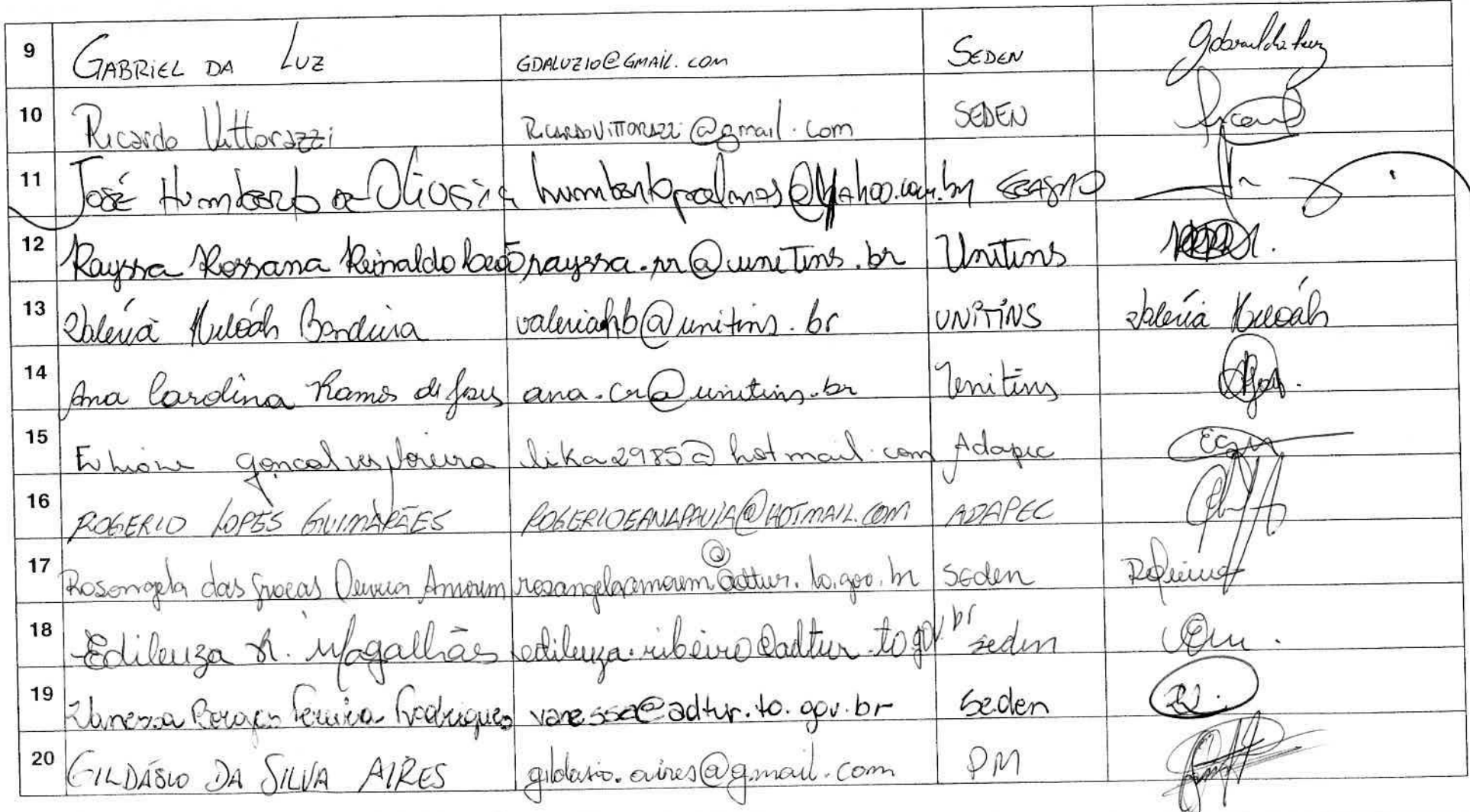

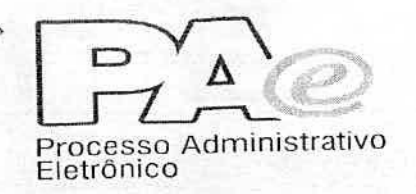

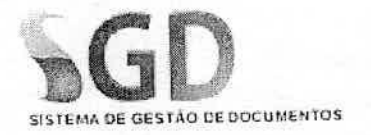

# **TREINAMENTO NOVAS FUNCIONALIDADES SGD.NET**

ÓRGÃO:

TURNO: Wespertino

DATA:  $0507116$ 

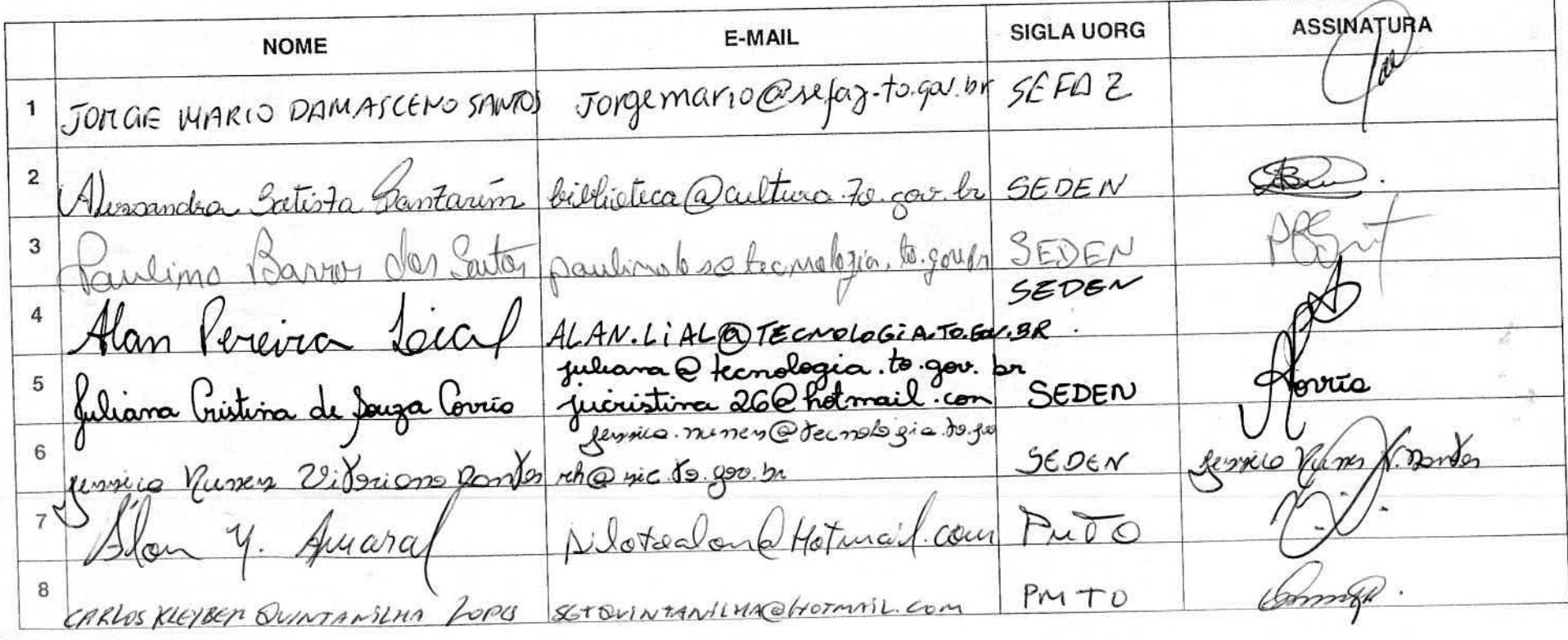

GESTÃO DE DOCUMENTOS Processo Administrativo Fletrônico ARAGUAY-MONTEIRO CBOL. COM ARAGUAY A Tontero M. *los Terro* erreuren de Sub Cenisa, sella Dise to public Seden Goilog 10 taxisive exec. to gov.s Se der 11 Torcisio de Minica Mluz. Seden Soranda 12 solange.perence sic. to. gov. by Dolange Brandas fereira Aunea Pontaino F. Veras aurea-palmas@ Junail Com SEDEN 13 Frans anny silve @ vic to gain SEDEN 14 anny leime Sola IN Lanvilla Barbeza de Marido daniela atenciação togest SEDEN 15 OEDEL Câmea Méricia 19. Borges de Vage tamassauve @ grand.com 16 UNITINS 17 marcio quycka ternologia to gev bi SEDEN 18 Marcio Greyck Cos  $\alpha$ famo/ SEDEN aver Stepary Reveira Chaves apoio@ cultura to gove. by Follonix 19 Mariama Mendes de Chiveira diveira mariana Z7@gmail.com UNITINS 20 Enico. Ninou @TECNDLOGÍA. TO.GOV.02 2) EMILIO NINOW SEDEN 22 Bruno Accidy de Canalho Seden( BRUNO. CARVALLIO@ SIC. TO. GOV. 3R 23 bizandra Paz de Oliveina tuindia 003 @ smail.com Seden

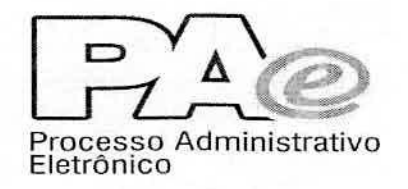

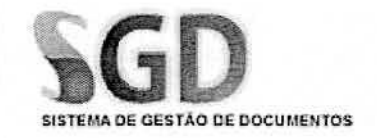

#### TREINAMENTO NOVAS FUNCIONALIDADES SGD.NET

ÓRGÃO:

 $SGG - JUCE$  $T_{14}$ <br> $G - 67 - 16$ 

**TURNO:** TURNO:<br>PERFIL:  $T_{\in\mathcal{CN}}$ 

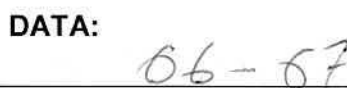

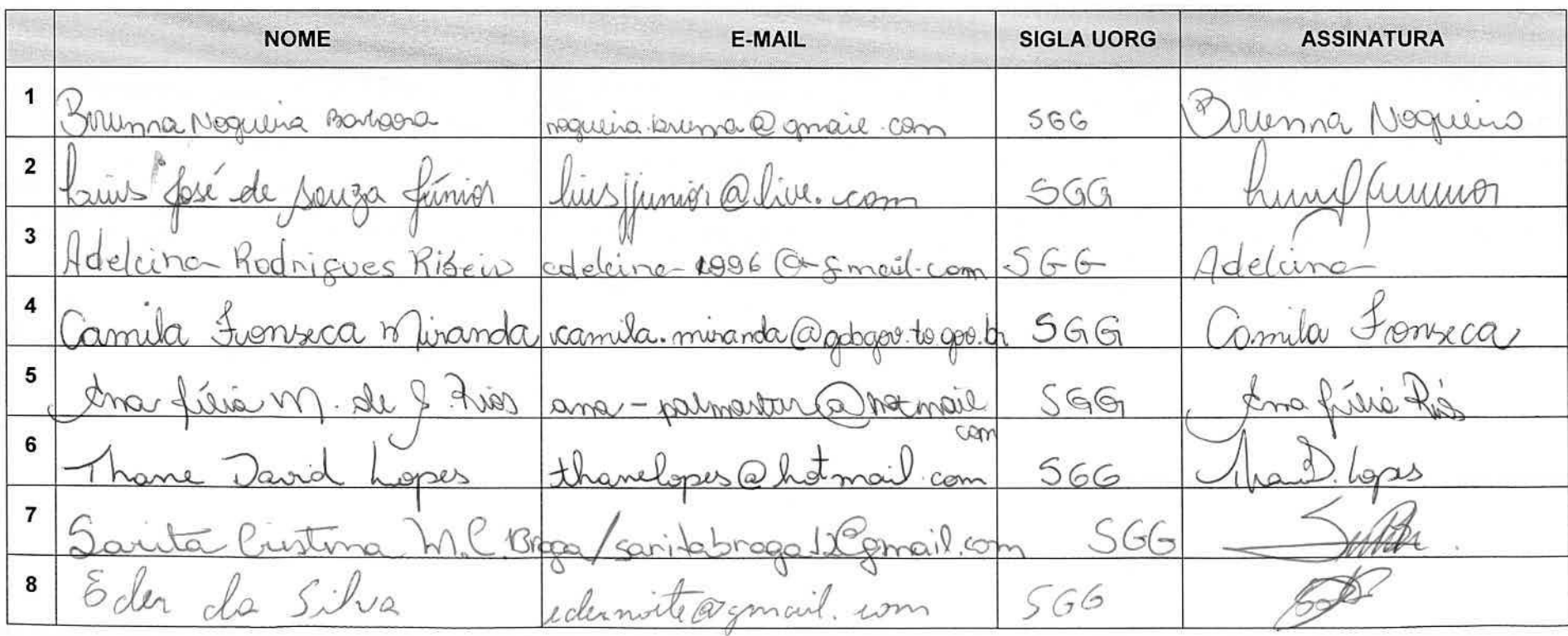

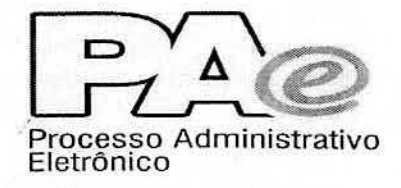

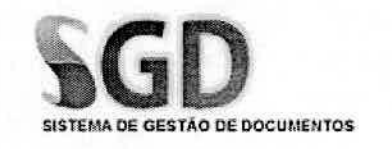

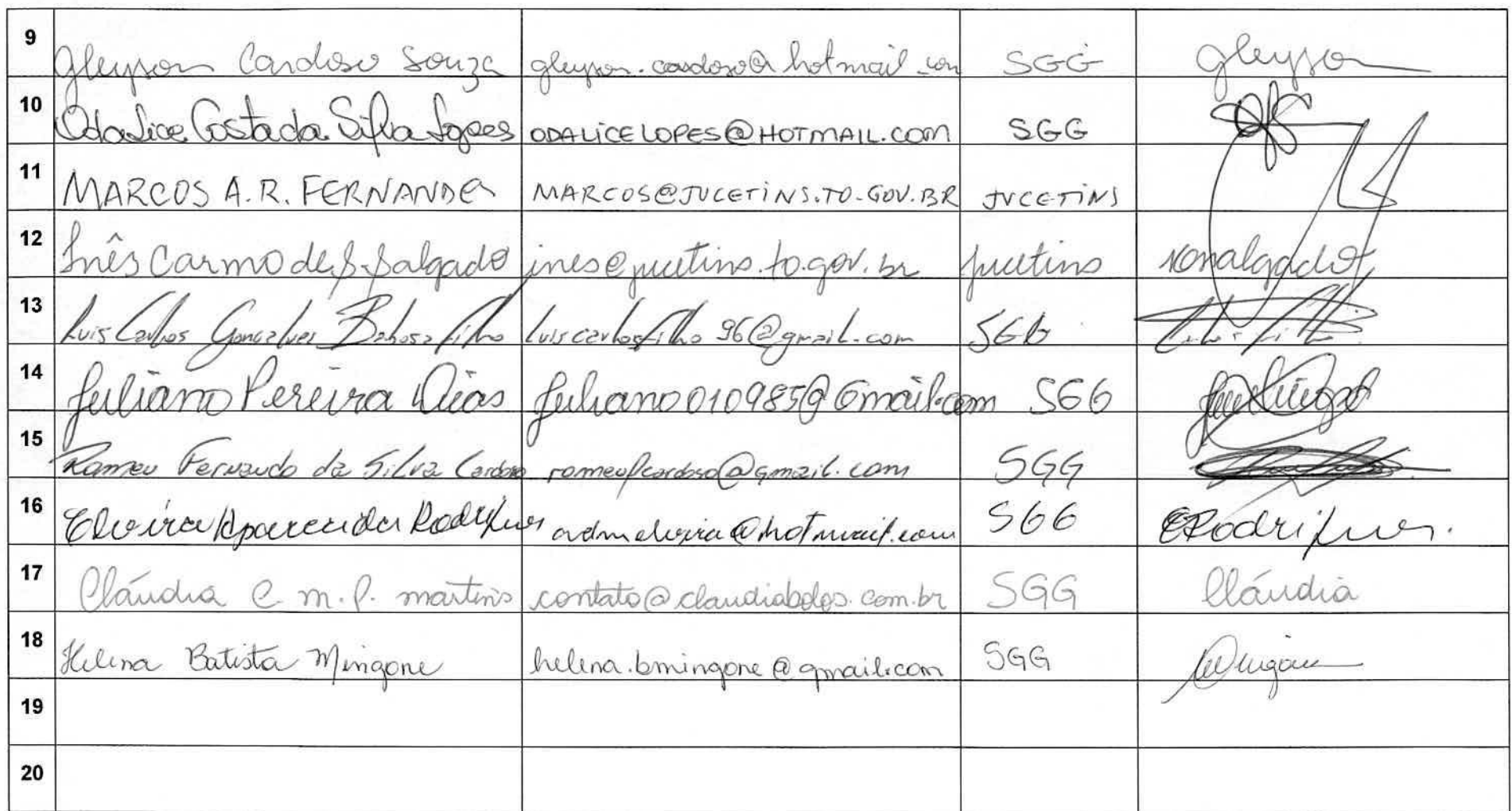

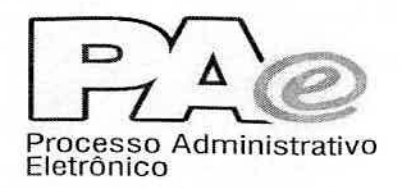

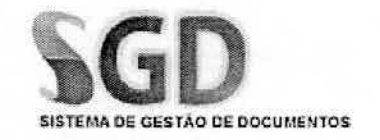

#### TREINAMENTO NOVAS FUNCIONALIDADES SGD.NET

 $\frac{\text{6}}{\text{8}}$   $\frac{5}{5}$   $\frac{5}{5}$   $\frac{1}{5}$   $\frac{1}{$ TURNO: VESPERTINO

DATA:  $06/07/2016$ 

PERFIL: ADMINISTRADOR

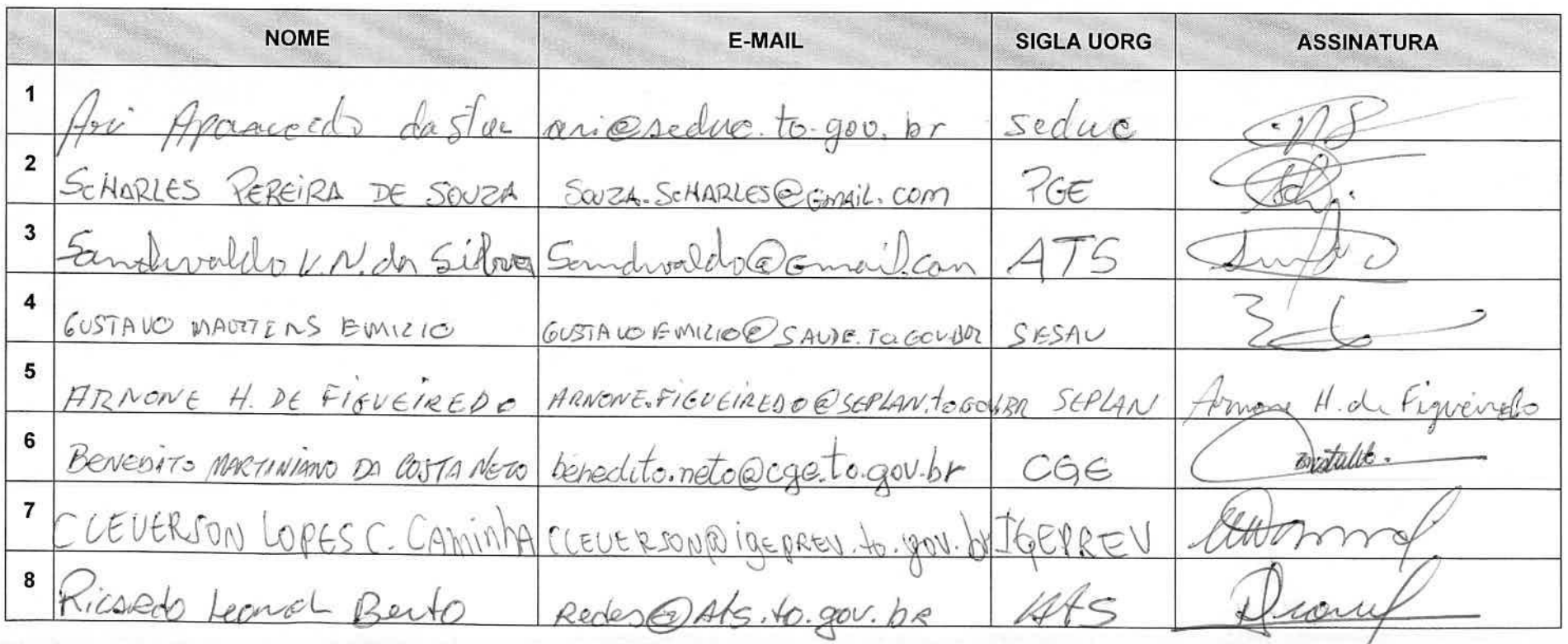

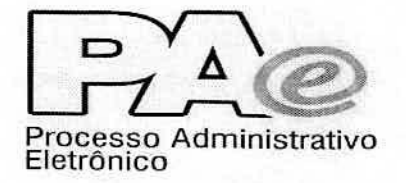

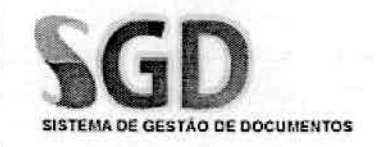

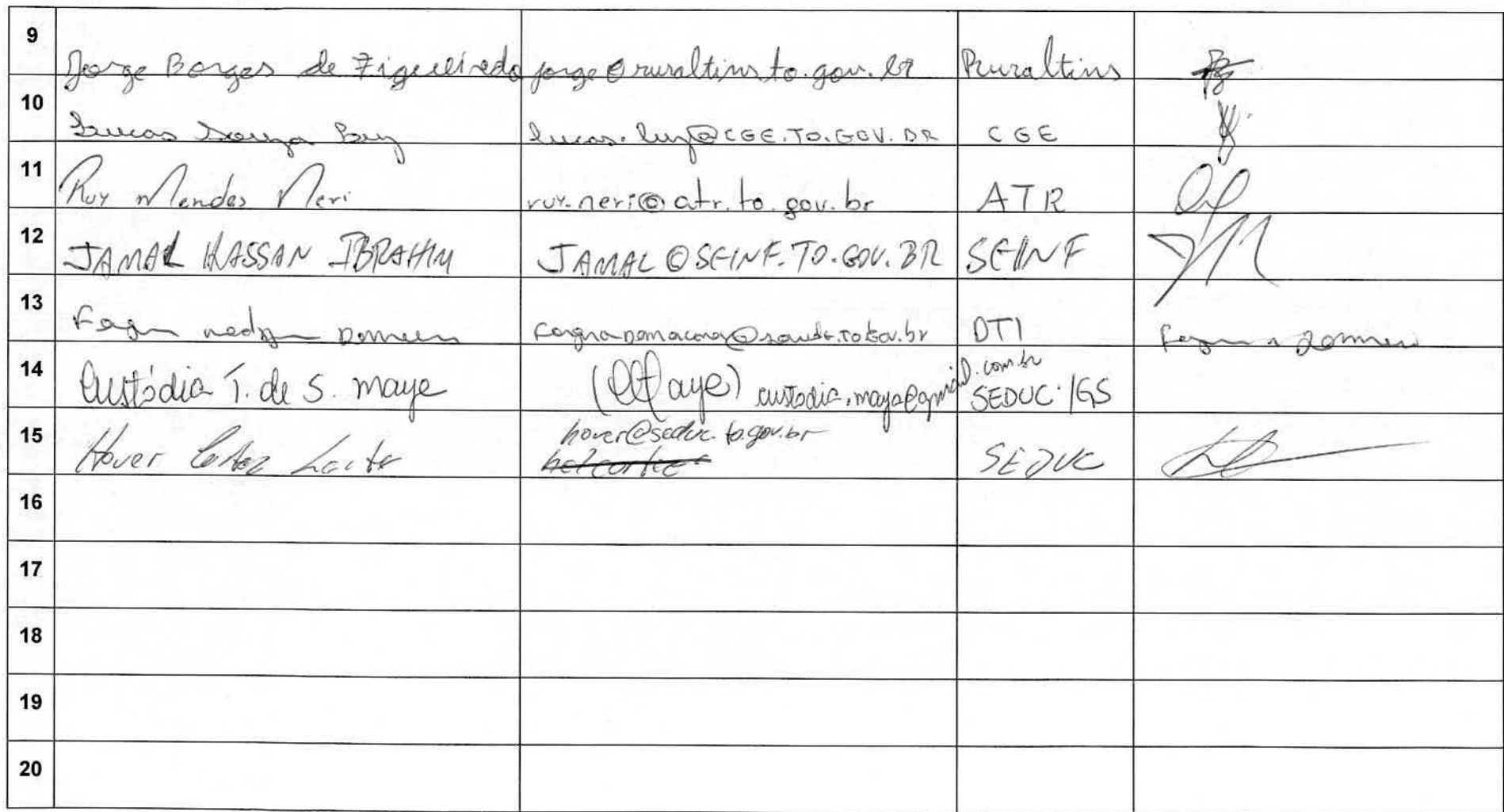

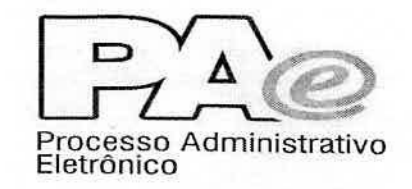

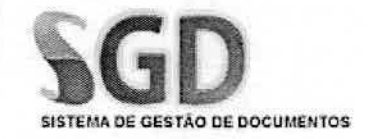

## **TREINAMENTO NOVAS FUNCIONALIDADES SGD.NET**

Bruno Accioly - SEDEN

ÓRGÃO:

TURNO: Llespertine

DATA:  $07/07/16$ 

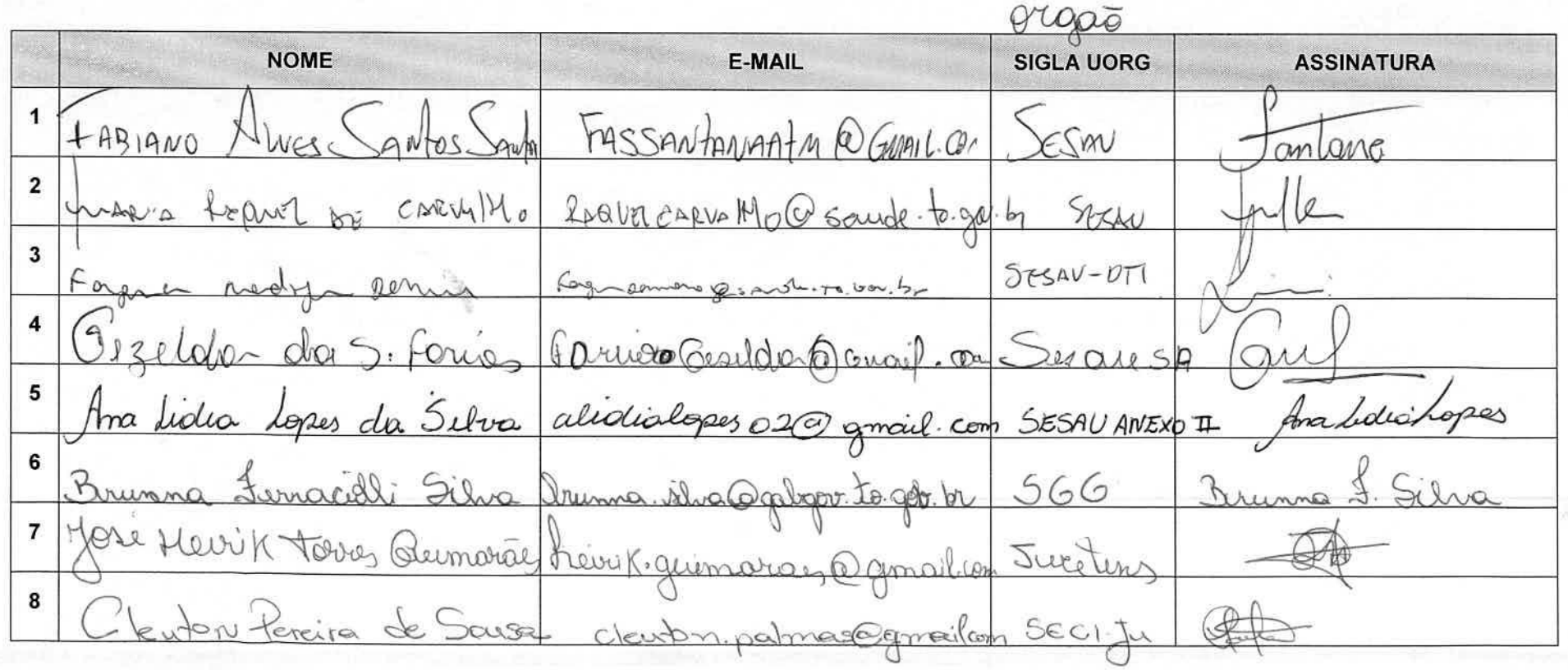

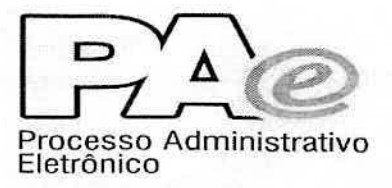

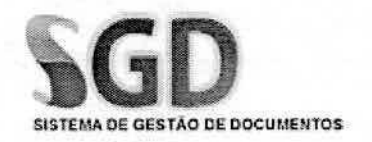

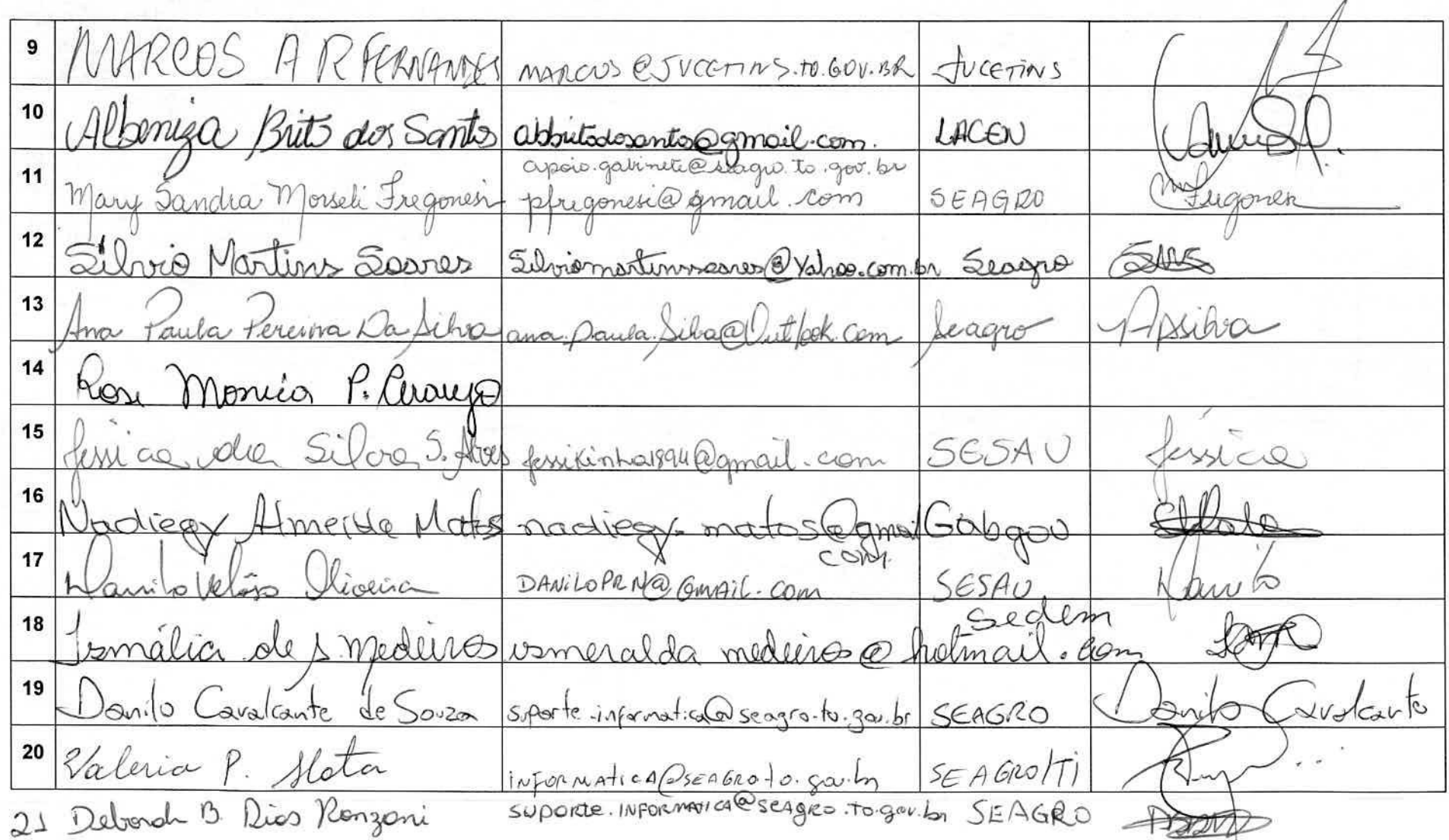

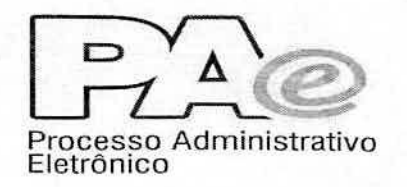

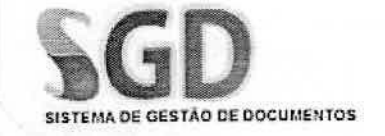

#### TREINAMENTO NOVAS FUNCIONALIDADES SGD.NET

ÓRGÃO:

DATA:  $08/07/6$ 

TURNO: Lusperline<br>PERFIL: Administrador

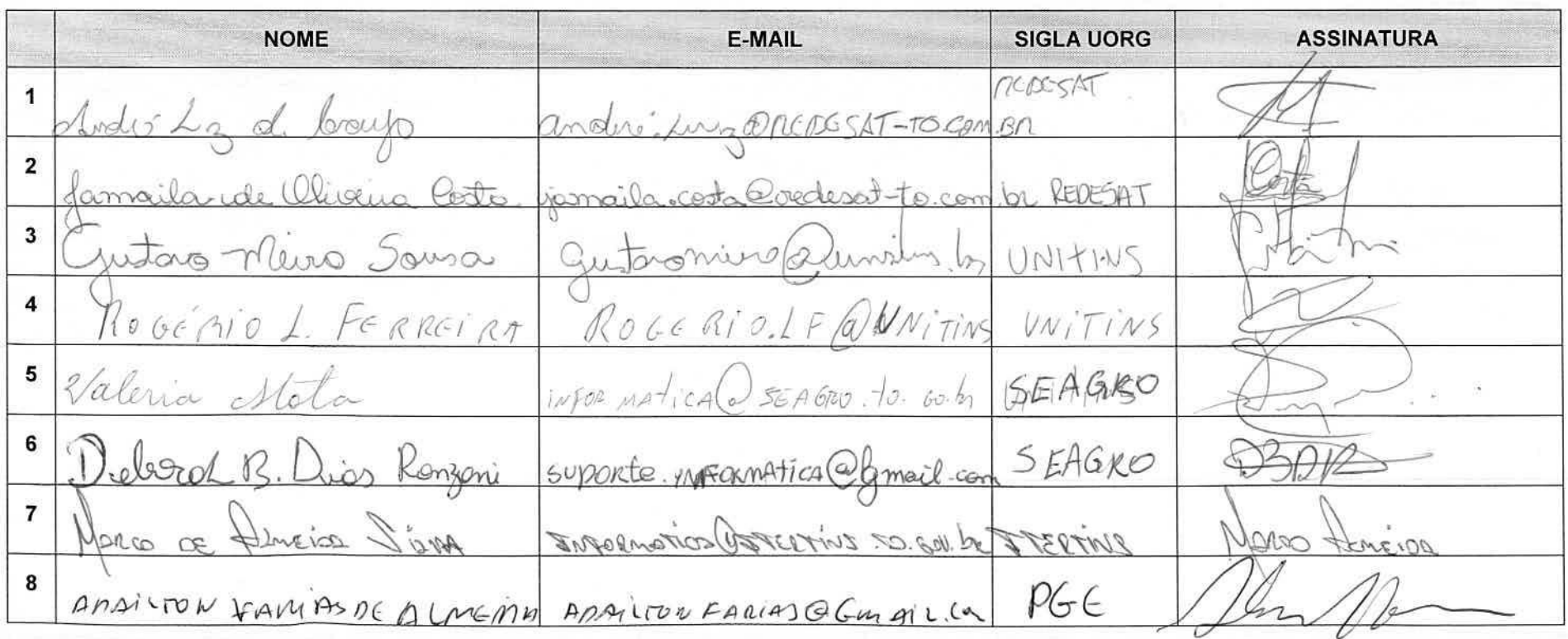

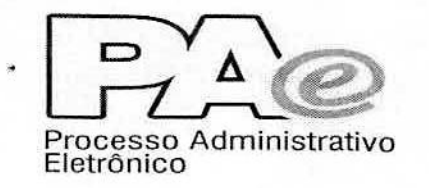

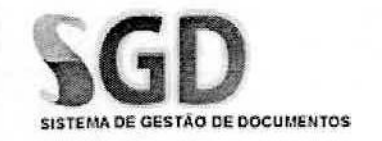

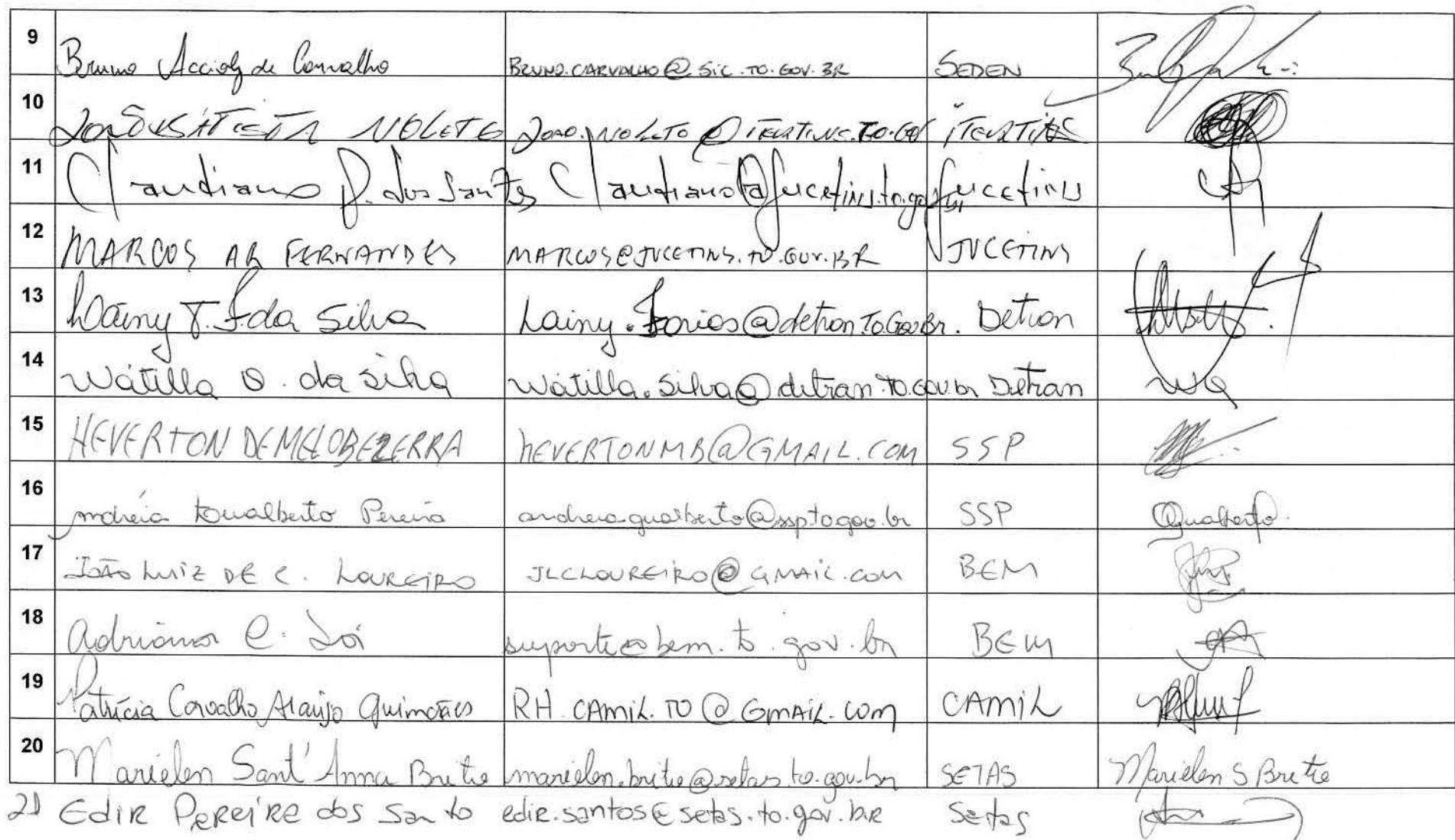

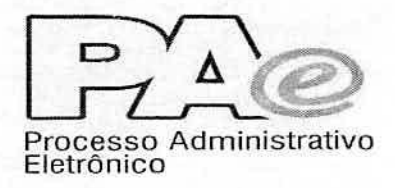

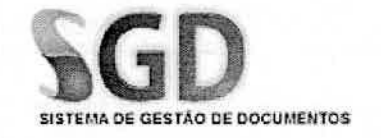

### **TREINAMENTO NOVAS FUNCIONALIDADES SGD.NET**

ÓRGÃO:

TURNO: VESPERTINO

DATA: 11/07/2016

PERFIL: PROTOCOLO

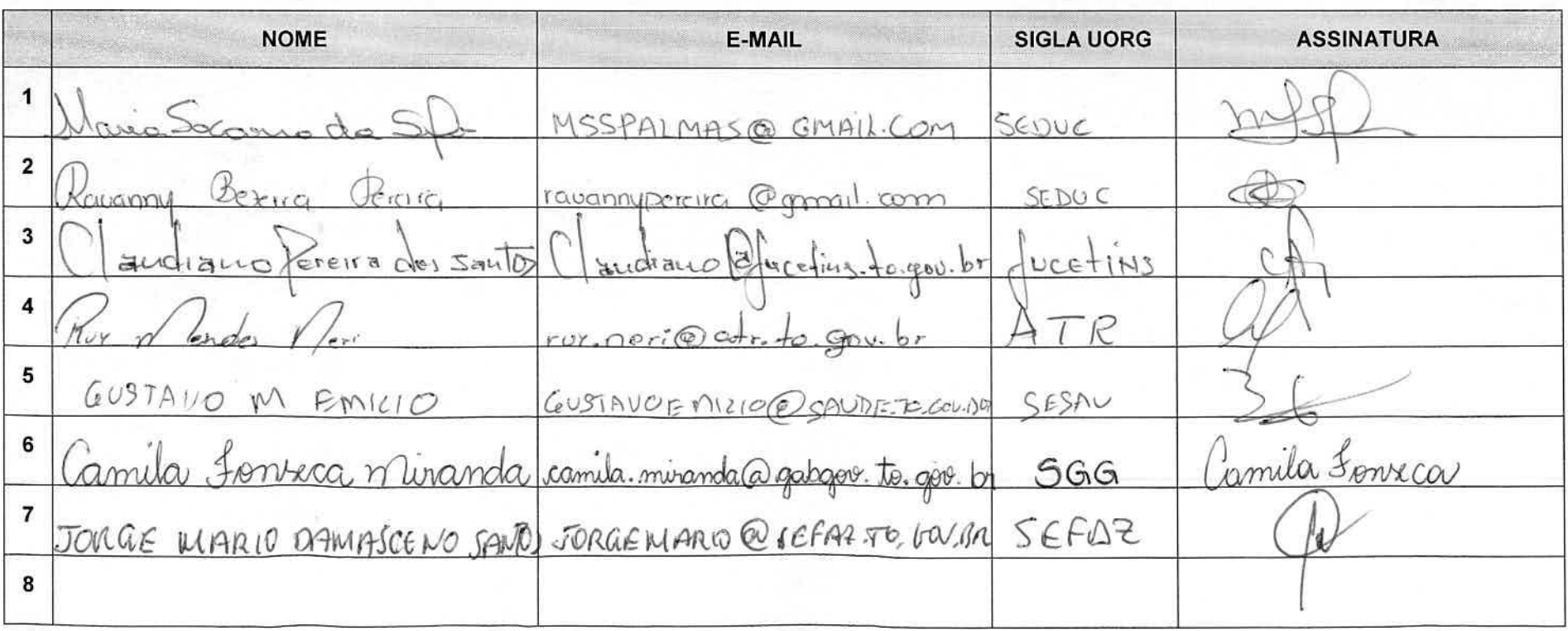

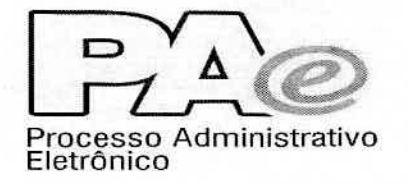

•

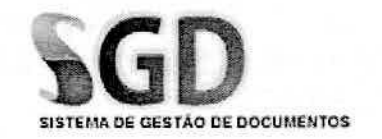

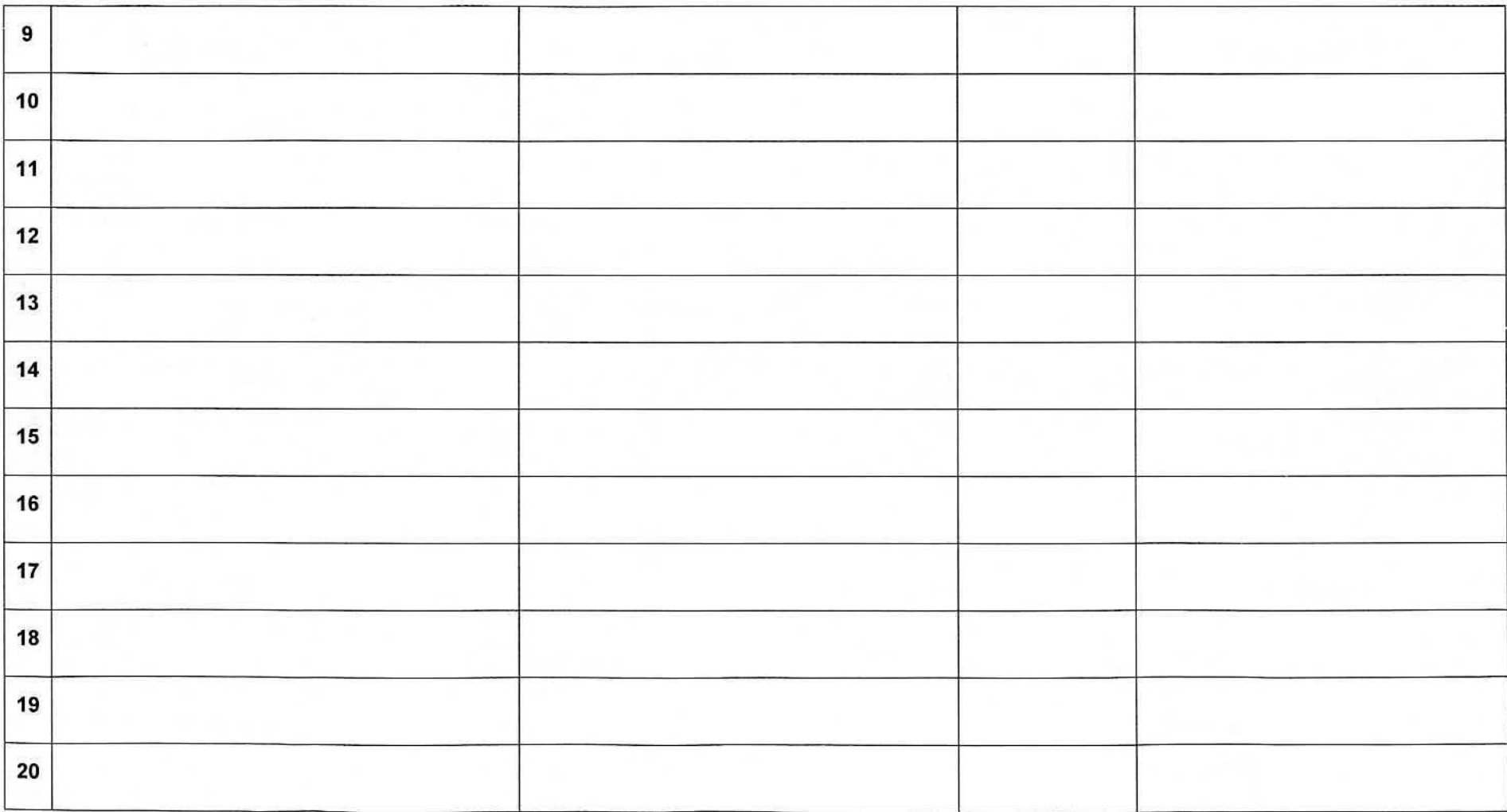

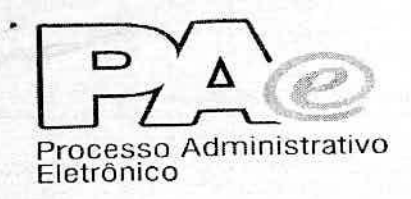

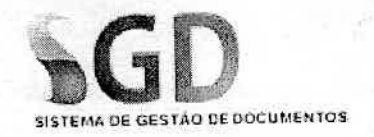

## **TREINAMENTO NOVAS FUNCIONALIDADES SGD.NET**

ÓRGÃO:

DATA:  $J2/07/16$ 

TURNO: Llespertino

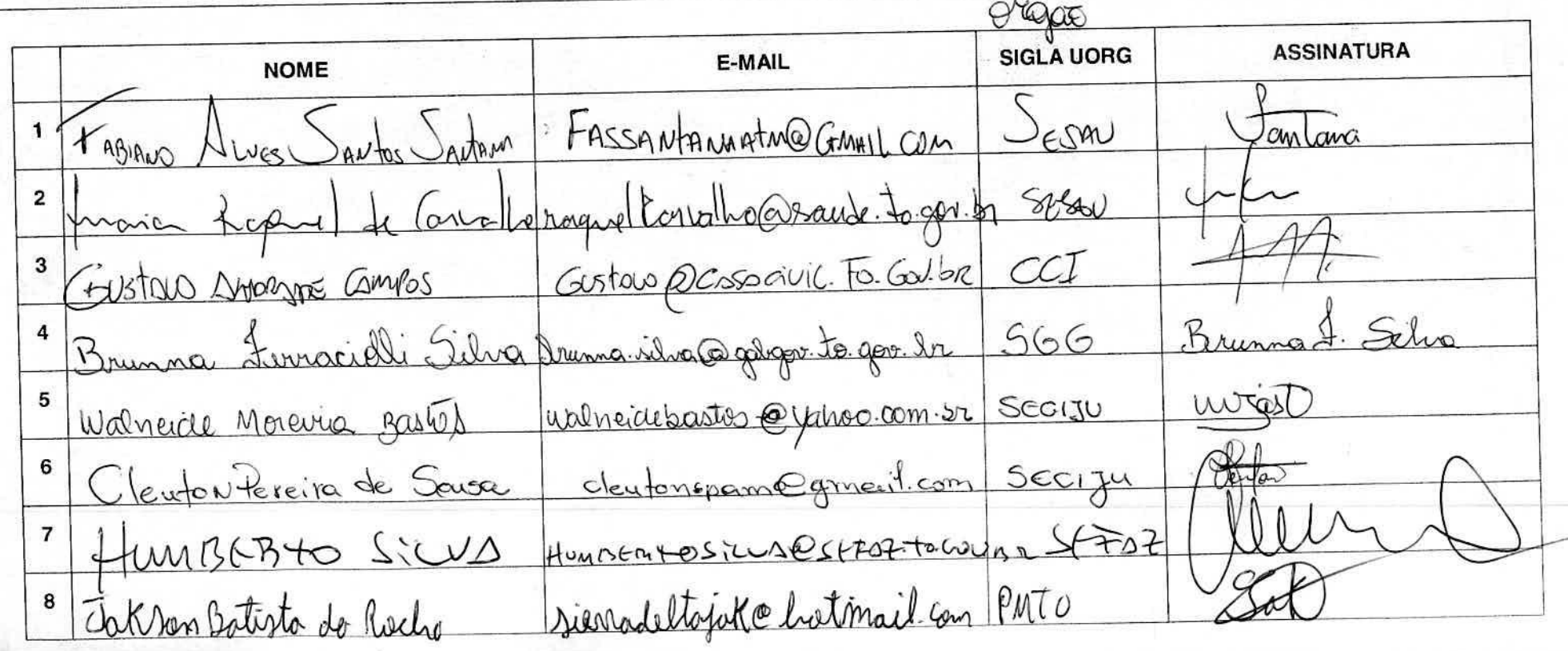

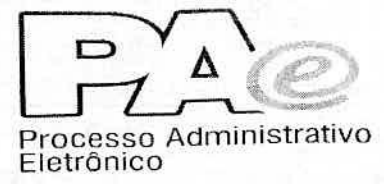

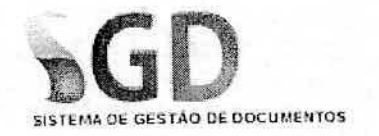

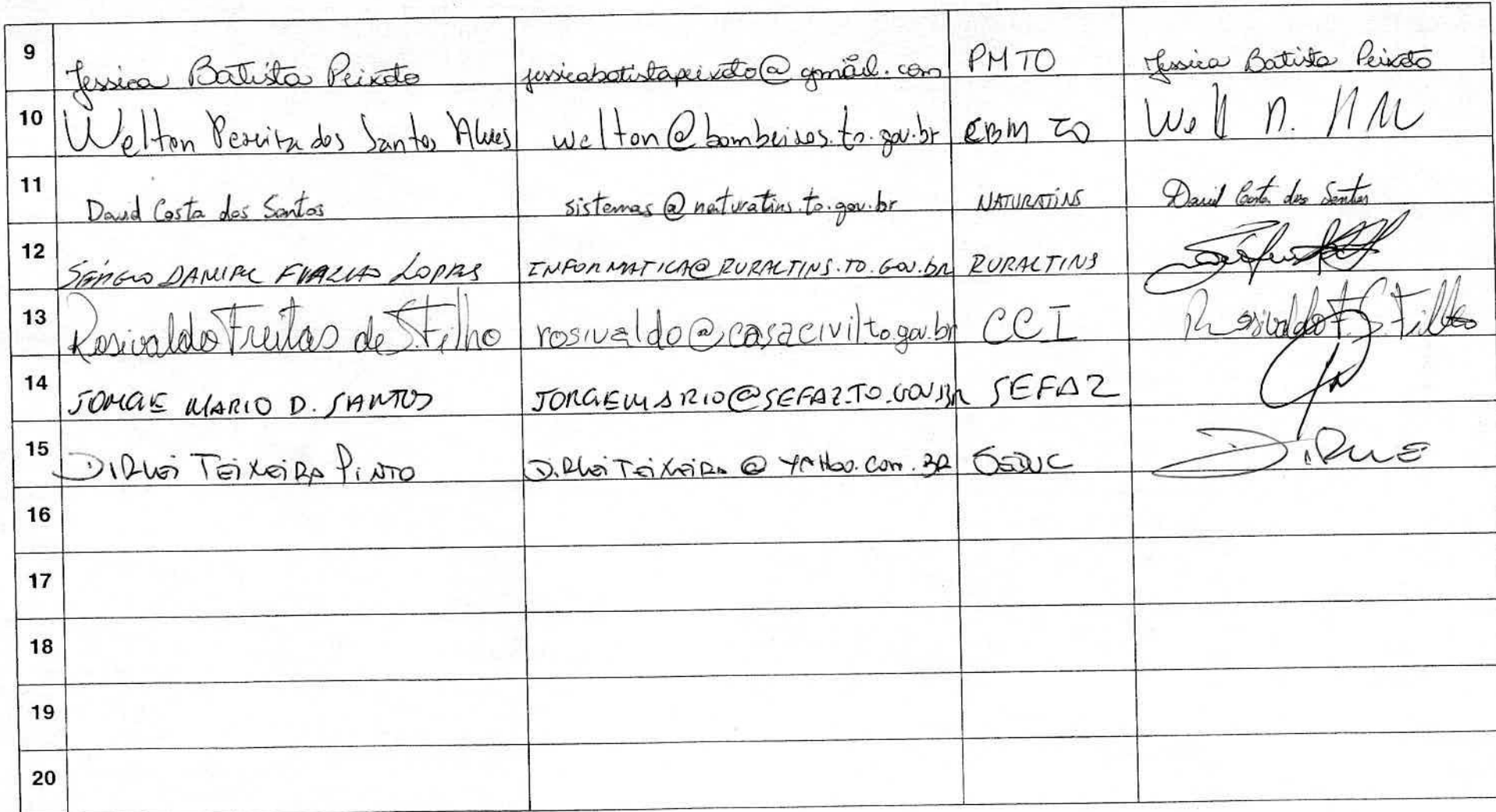

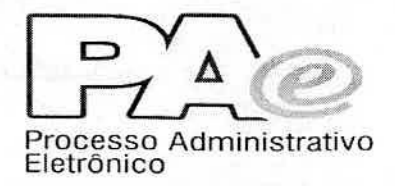

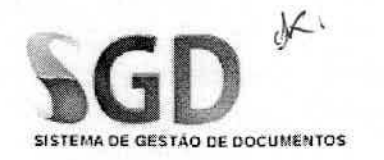

### **TREINAMENTO NOVAS FUNCIONALIDADES SGD.NET**

ÓRGÃO:

TURNO: 21 espertino

DATA:  $13/07/16$ 

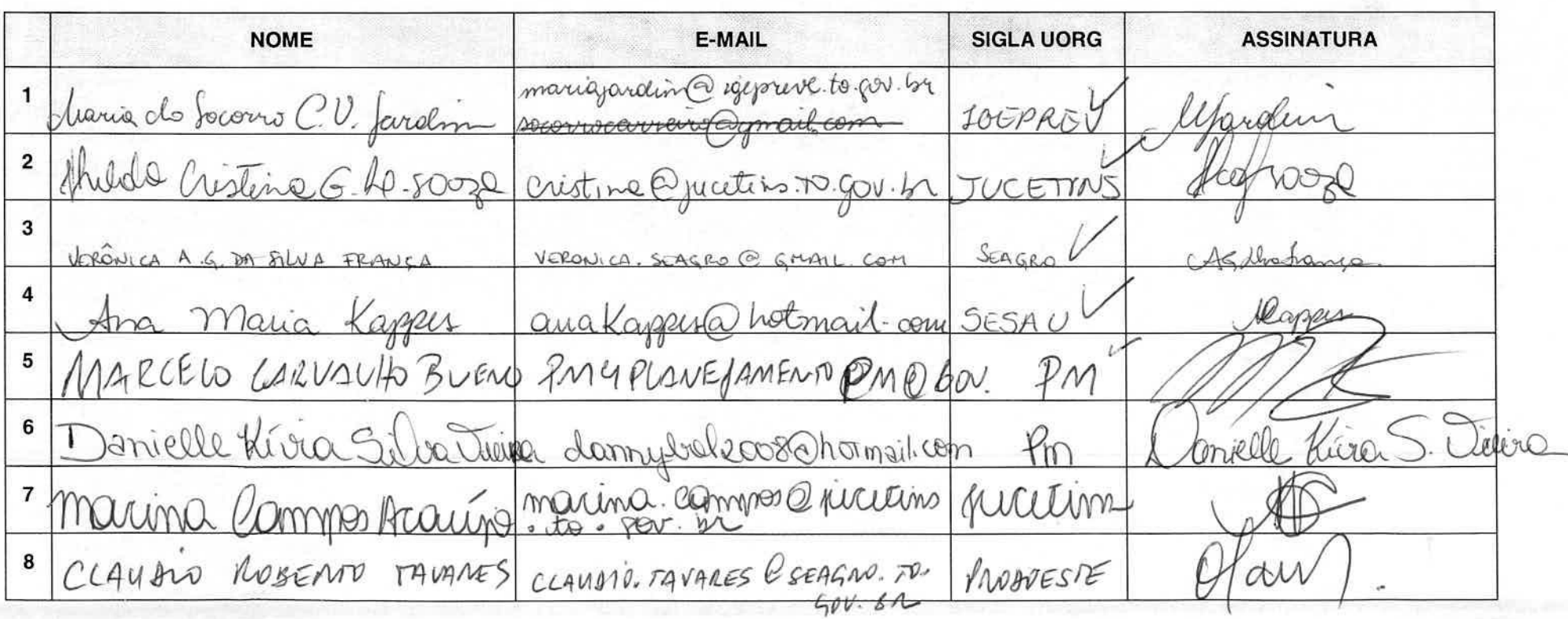

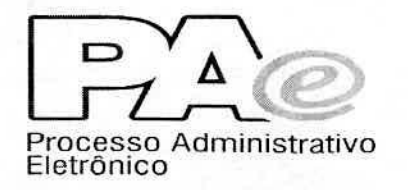

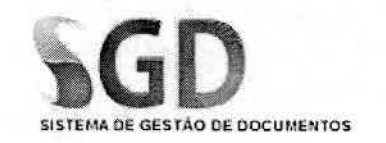

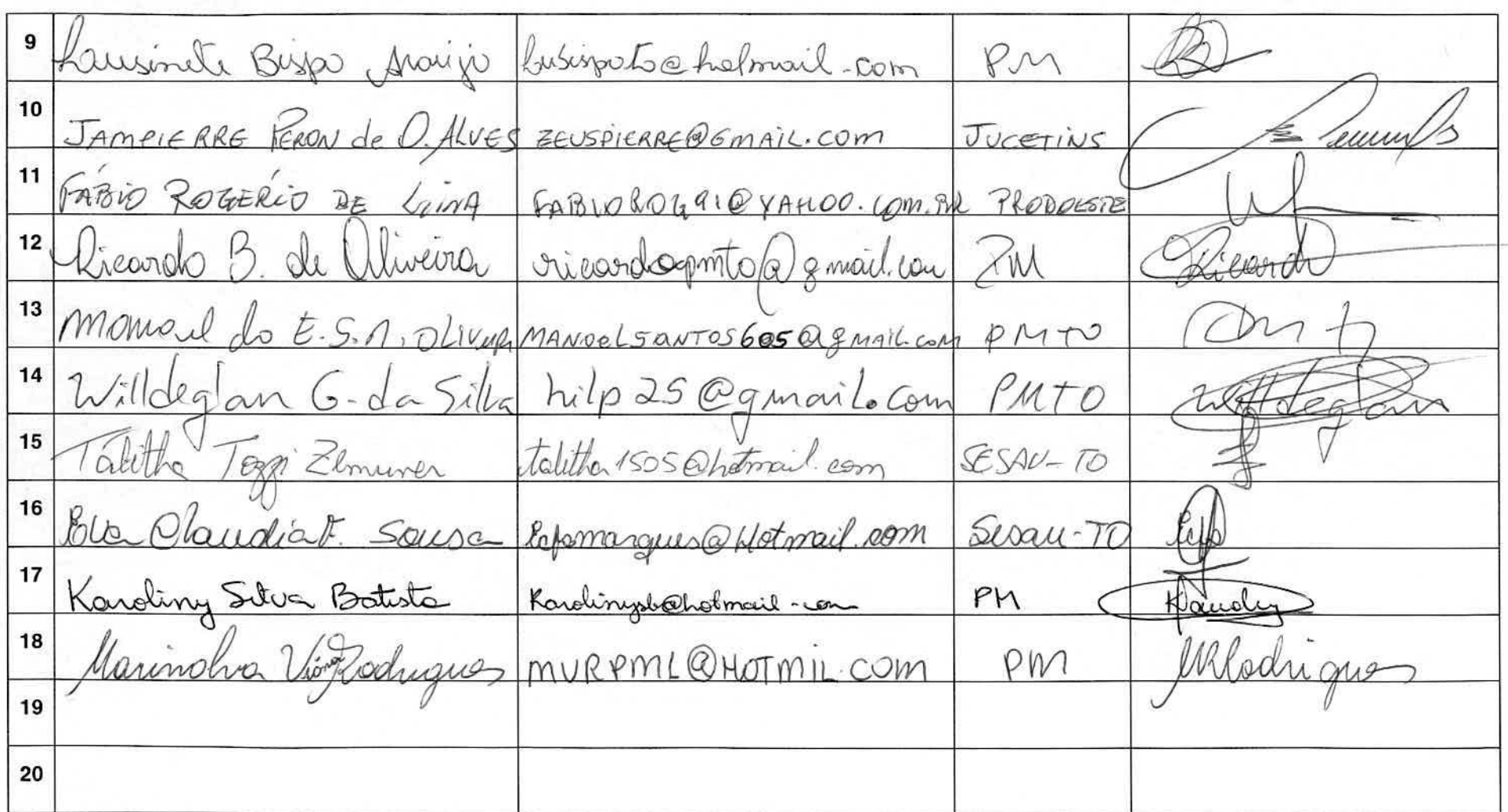